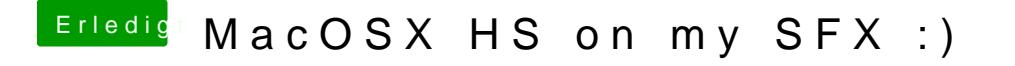

Beitrag von g-force vom 28. Februar 2019, 12:37

Ein Tipp speziell zu macOS: Das Löschen verschiebt nur in den Papierk dort weiterhin ausführbar. Bitte bei solchen Versuchen immer die anschließend den Papierkorb leeren!